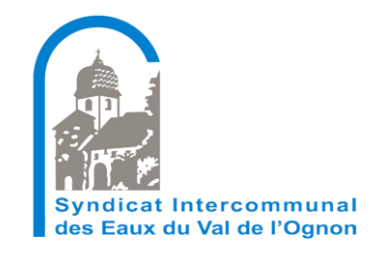

## **Présentation des activités SIG au sein du SIEVO**

## Florian LLOPES Corentin MAITRE

15 octobre 2019

### Sommaire

▶ Présentation du syndicat

- ► Les outils SIG utilisés
- ► Mise à jour du SIG
- ► Informations

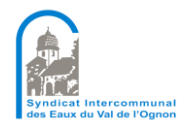

# Présentation du syndicat

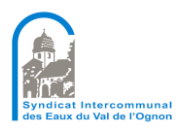

Florian LLOPES – Corentin MAITRE 15/10/2019

## Le syndicat

### ► Syndicat Intercommunal des Eaux du Val de l'Ognon

- Décembre 1946 : Création par M. MIGEON, 13 communes dans le Doubs et le Jura
- 1950 : 17 communes supplémentaires (Doubs et Haute Saône)

- 1960-1970 : 13 communes supplémentaires (Doubs et Haute Saône)

- 1971 à 1976 Création de puits et pompage à Saint Vit
- 1980-2000 9 communes de plus

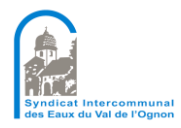

## Le syndicat

#### Le SIEVO aujourd'hui

- Présidé par M. Thierry DECOSTERD
- 22 agents au 15 octobre 2019
- 15000 abonnés
- 500 km d'AEP et 160 km d'assainissement

### Alimentation en eau potable et gestion de l'assainissement

- 69 communes alimentées en eau potable avec différentes interconnexions (GBM, CCVG, Syndicat des Eaux de Montmirey le Château et Com. Com. des Monts de Gy)

- 45 communes prises en charge pour l'assainissement

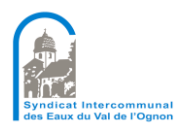

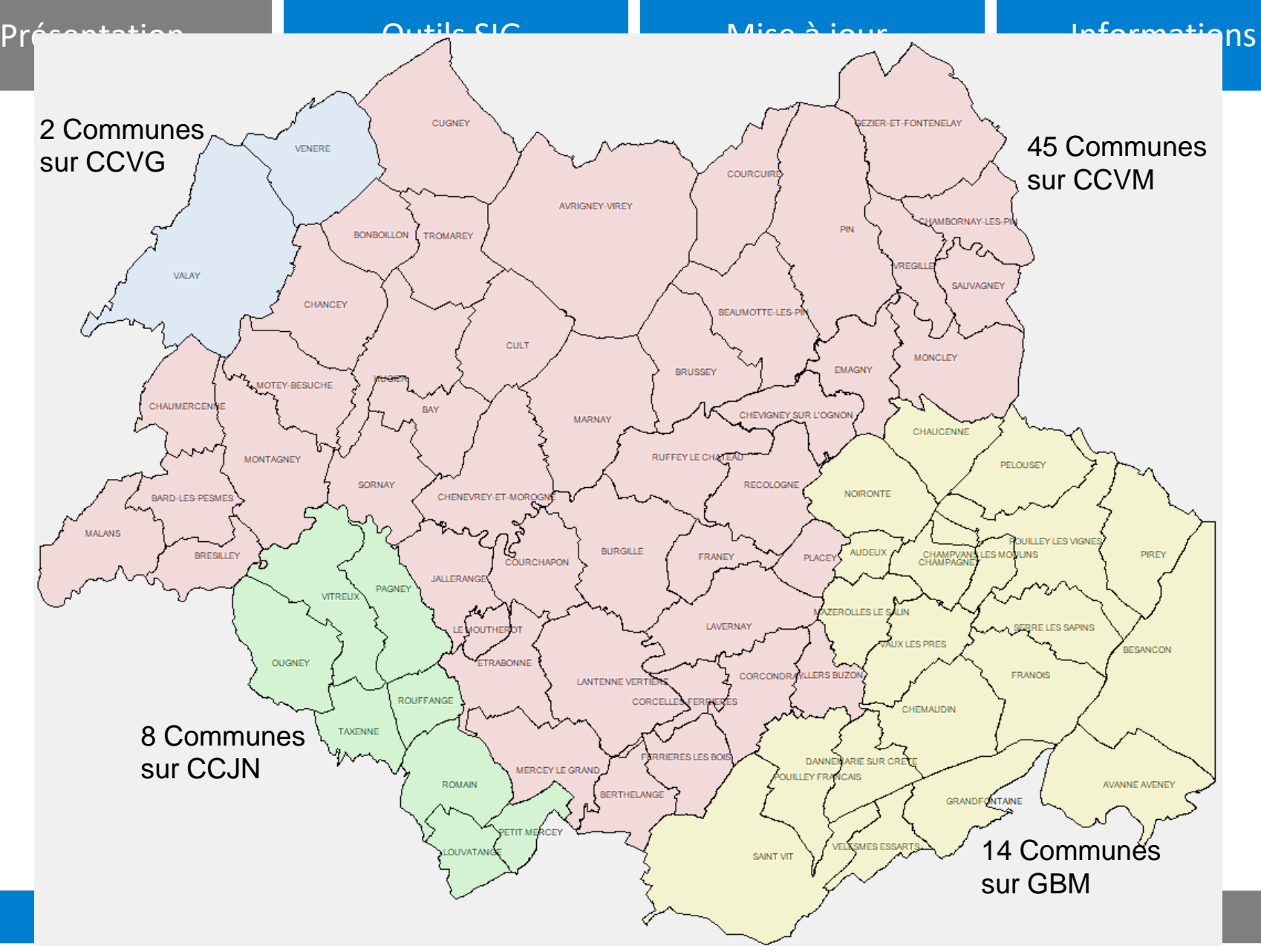

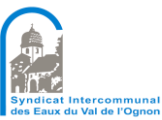

# Les outils et missions SIG

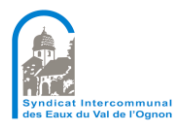

Florian LLOPES – Corentin MAITRE 15/10/2019

### Les outils

► Logiciel utilisé : GéoConcept 7.3

### ► Antenne + GPS pour relevés terrain

- Trimble Geo 7X

- Antenne externe Zephyr II (précision en X et Y à 2 cm et en Z 3.5 cm)

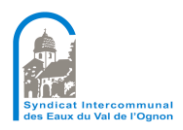

## Mise à jour

#### Relevés terrain

- Fiches d'intervention internes
- Pointage des objets au GPS
- Import sous SIG des modifications

### Intégration de plan de récolement des travaux neufs

- Plans au format .dwg ou .pdf
- Import des couches

### ► Consultation des plans

- Consultation informatique des plans pour le personnel de terrain
- Fréquence de mise à jour trimestrielle

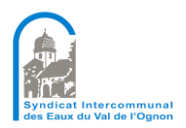

## Informations

▶ Réponse au Déclaration de Travaux / Déclaration Intentionnelle de Commencent de Travaux (DT / DICT) - Export de plan AEP et EU sous différents formats (ex: .pdf, .dxf, …)

► Emission de DT, DT/DICT et ATU

Demandes de renseignements externes

- Appel d'un abonné pour savoir où est son compteur
- Positionnement des canalisations en terrain privé

### ► Elaboration de statistiques (ex : moyenne d'âge des canalisations)

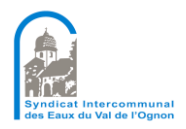

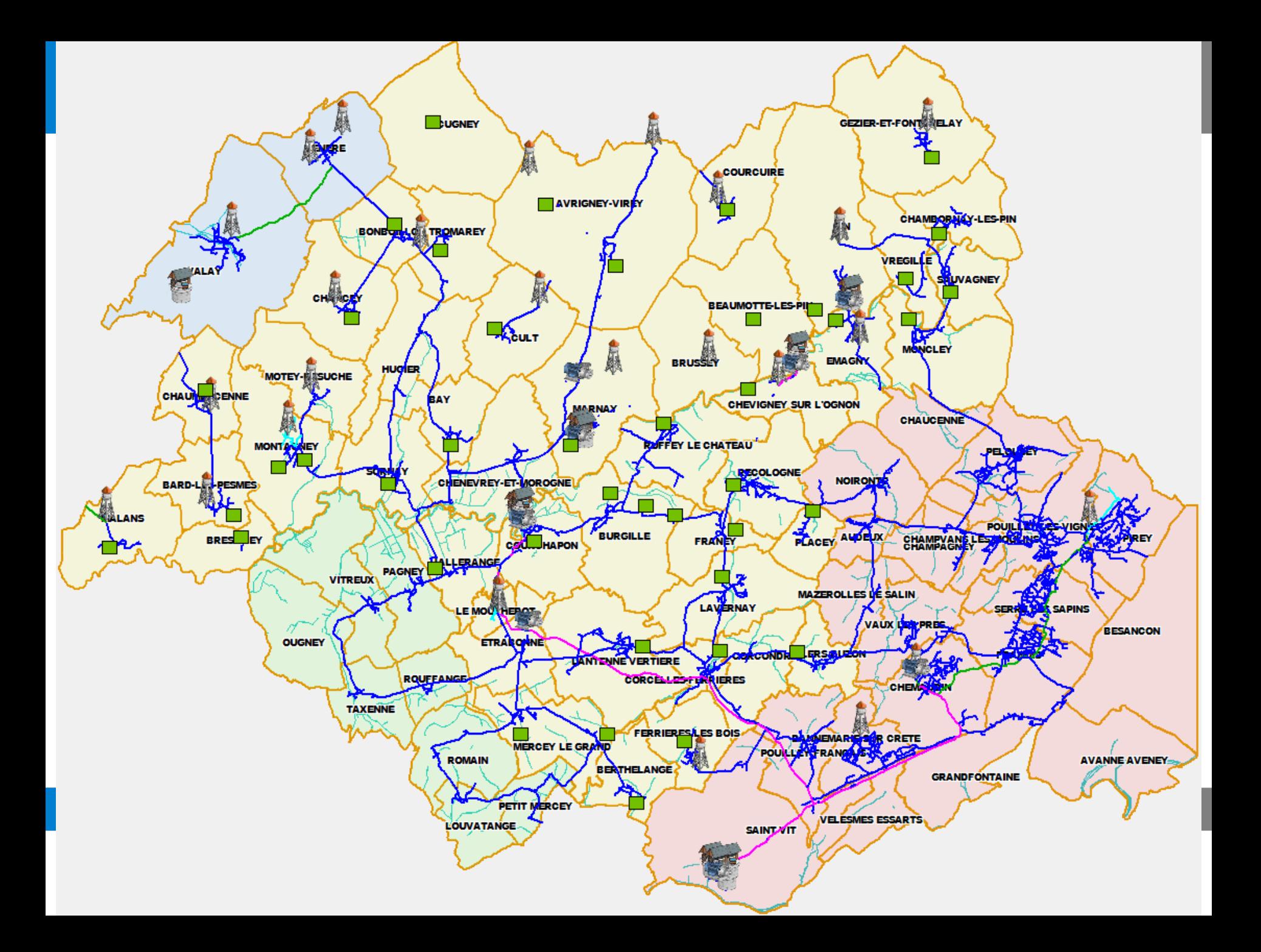

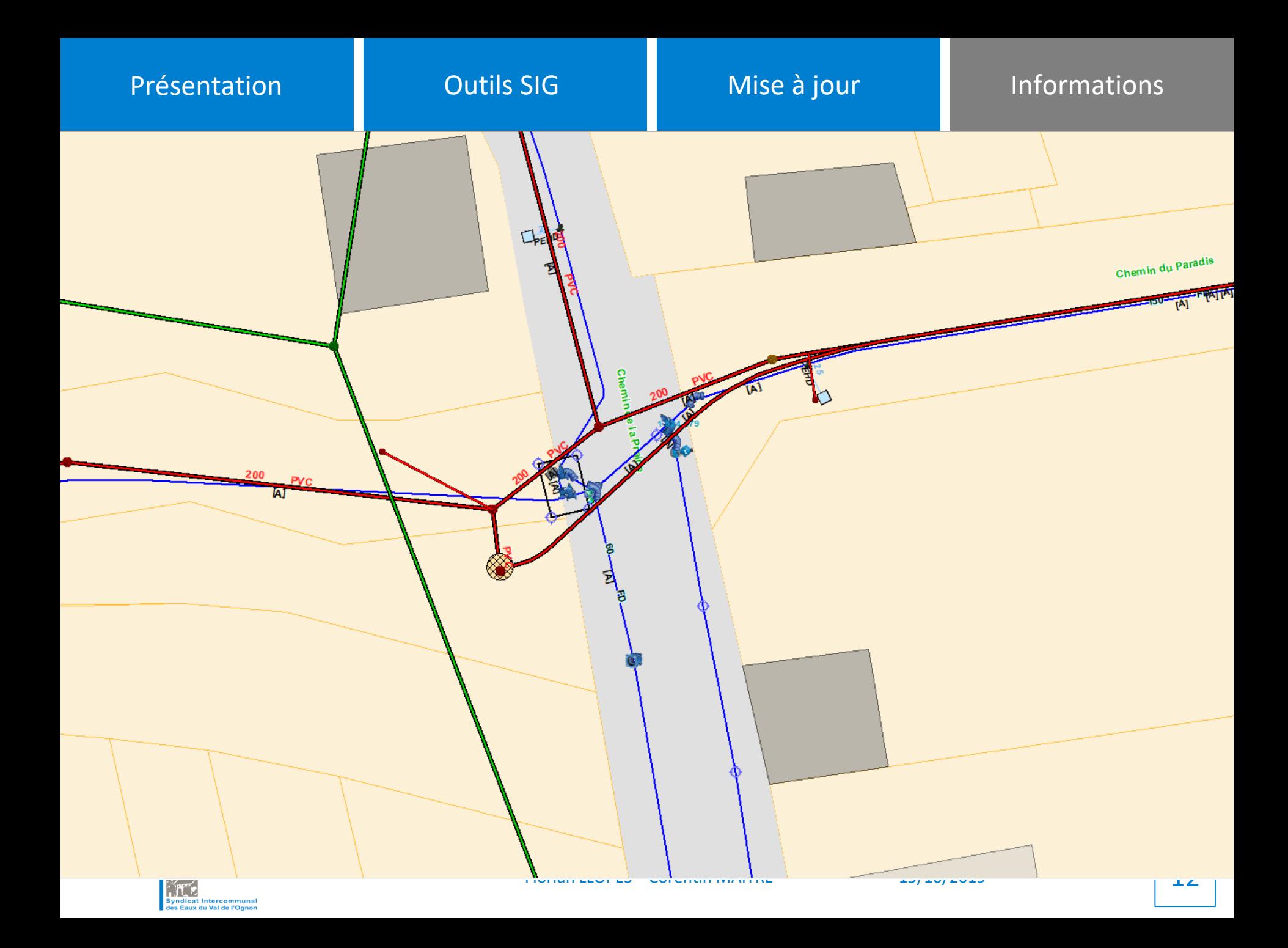

Fin de la présentation Merci de votre attention